«Балтийская Международная академия», в дине председателя Сената Бука Станислава Анатольсвича, действующего на основании Устава, с одной стороны, и «Московский гуманитарно-экономический институт и его филлиалы».

 $(15 \times 10)$ 

 $7015.$ 

Любови Анисимовны, действующего на основании в лине ректора Демиловой Устана, с другой стороны, имеете именуемые

#### «Стороны».

признавая образование в качестве важнейшего фактора экономического и социального прогресса общества и государства:

понимая необходимость сохранения и развития традиций международного сотрудничества в сфере образования:

стремясь содействовать развитию образования и науки и укреплению их взаимосвязи:

и учитывая, что обмен опытом работы, информацией, студентами и преподавателями, а также совместное участие в различных проектах имеет большое значение для обеих Сторон: заключили настоящий договор о нижесяедующем:

## 1. ПРЕДМЕТ ДОГОВОРА.

- 1.1. Стороны осуществляют и развивают сотрудничество в сфере образования и пауки. содействуя эффективному функционированию системы высшего и послевузовского высококвалифицированных профессионального образования. подготовке специалистов с высшим образованием и научных кадров высшей квалификации. непрерывному повышению квазификации работников, а также достижению интеграции высшего образования и науки.
- 1.2. Стороны соглашаются, что международное сотрудничество в сфере образования и науки, совместное участие в обсуждении и решении актуальных проблем, обменобразовательными, научными и информационными гехнологиями, студентами и преподавателями, создание совместных образовательных программ и курсов, а также совместное использование имеющихся в распоряжении Сторон интеллектуальных и материальных ресурсов является важным направлением деятельности, взаимовыгодным для каждого из участников настоящего договора.
- 1.3. Стороны выражают свою готовность к объединению усилий для максимальной реализации положений настоящего договора и установлению между Сторонами партнёрских отношений.
- 1.4. Настоящий договор определяет основные направления и формы сотрудничества Сторон. является основой для разработки и реализации совместных образовательных программ, а также образовательных, научно-исследовательских, информационных и других проектов. Реализация конкретных совместных программ и проектов осуществляется Сторонами на основе самостоятельных договоров.

## 2. НАПРАВЛЕНИЯ СОТРУДНИЧЕСТВА.

2.1. Сотрудничество между сторонами будет вестить по сдедующим направлениям: как будущих высококвалифицированных Содействие  $B$ подготовке ступентов. специалистов, в также научных кадров высшей школы.

Рига

- разработка и публикация совместной учебной, научной и методической литературы. учебно-методических пособий, подготовка совместных научных монографий. научно-понулярных публикаций, статей и т.д.:
- обмен специалистами. ÷. профессорско-преподавательским составом it. административными работниками в рамках образовательных и научных программ в целях обмена опытом, осуществления преподавательской деятельности, чтения лекций. участия в совместных программах и проектах, конференциях, семинарах. симпозиумах и круглых столах, проведения исследовательской работы по направлениям, представляющим взаимный интерес, стажировок и обучения в магистратуре и докторантуре.
- обеспечение возможности обмена студентами в рамках образовательных и научных программ, в том числе по согласованным программам включенного обучения, в целях прохождения обучения, повышения квалификации, профессиональных знаний и конкурентоспособности на рынке труда, участия в совместных программах и проектах, а также в конференциях семинарах, симпозиумах, круглых столах и других мероприятиях, проведения исследовательской работы по направлениям, предстанляющим взаимный интерес:
- обмен опытом организации и методики проведения занятий, используемых образовательных технологий:
- $\mathcal{L}^{\mathcal{G}}$ содействие в проведении учебной и производственной практики для студентов. магистрантов и докторантов.

Совершенствование и реализация различных форм и методов интеграции образования и науки:

- проведение совместных научных исследований по направлениям, представляющим взаимный интерес, а также привлечение студентов, магистрантов и докторантов к научно-исследовательской работе по приоритетным направлениям фундаметальных и прикладных научных исследований:
- реализация совместных просктов  $\mathbf{M}$ программ но подготовке высококвалифицированных специалистов, а также совместное участие в национальных и международных образовательных программах и проектах.
- реализация совместных проектов по повышению профессиональной квалификации  $\sim$  . научно-педагогических работников и администрации обоих вузов:
- проведение и организация курсов профессиональной подготовки и повышения  $\sim$ квалификации, а также научных, научно-практических и научно-исследовательских семинаров, конференций, симпозиумов, круглых столов и других мероприятий как для профессорско-преподавательского и административного персонала вузов, так и для студентов, магистрантов и докторантов.
- $\sim$ осуществление научно-методического руководства, а также совершенствование методического обеспечения учебного процесса:
- обеспечение условий для функционирования образовательного комплекса непрерывного обучения:
- реализация совместных проектов по информатизации и информационному обмену:
- разработка практических рекомендаций для органов государственной власти  $\sim$ (включая проекты нормативных правовых актов) по актуальным вопросам образования и науки.
- 2.2. Перечень направлений сотрудничества может дополняться и уточняться по согласованию между Сторонами.

## 3. ФОРМЫ СОТРУЛНИЧЕСТВА.

- 3.1. Сотрудничество в рамках настоящего договора может реализовываться в следующих формах.
- формирования совместных рабочих и экспертных групп и комиссий, временных творческих коллективов для координации деятельности, разработки и реализации. предлагаемых в рамках данного договора проектных решений.
- $\mathcal{L}^{\pm}$ обмена учеными, преподавателями и экспертами по вопросам, возникающим в процессе сотрудничества, проведения взаимных консультаций.
- осуществления совместных научных, образовательных, научно-исследовательских и опытно-конструкторских программ и проектов:
- обмена информацией. документацией. литературой и библиографическими ÷. изланиями, передачи для изучения и использования имеющейся учебнометодической литературы и материалов, а также информации для совместной разработки новых учебно-методических материалов, учебников, деловых игр. образовательных программ и стандартов:
- проведения совместных научно-практических конференций, семинаров и рабочих встреч:
- организации видеоконференций для осуществления дистанционного обучения. удаленного решения вопросов, возникающих в процессе сотрудничества, а также научных. научно-практических  $\mathbf{H}^{\top}$ научно-исследовательских проведения конференций, симпозиумов, семинаров и других мероприятий.
- издания результатов исследований в виде отдельных публикаций, сборников трудов. учебно-методических пособий, научных монографий, статей и т.д.:
- повышения квалификации ученых и специалистов, организация стажировок, учебной и производственной практики для студентов, магистрантов и докторантов, а также организация обмена студентами и преподавателями в рамках различных программ и мероприятий.
- 3.2. Сотрудинчество сторон может осуществляться в иных взаимосогласованных формах, обеспечивающих реализацию данного договора.

# 4. ОБЯЗАННОСТИ СТОРОН.

4.1. Стороны будут стремиться оказынать максимальное содействие друг другу в выполнении принятых по настоящему договору обязательств

4.2. Стороны обязуются:

- осуществлять содействие раслизации совместных проектов и программ в порядке. размере и способами, предусмотренными отдельными договорами, заключенными воисполнение настоящего договора:
- своевременно и в полном объеме выполнять юридические и фактические действия. необходимые для реализации совместных проектов.
- ÷. осуществлять финансирование и проведение мероприятий на основании отдельно заключенных договоров в соответствии с рабочими программами и бюджетами данных мероприятий:
- обмениваться с соблюдением законодательства имеющимися в их распоряжении информационными ресурсами:
- не разглашать информацию, признанную сторонами конфиденциальной!
- систематически обсуждать вопросы, связанные с реализацией направлений сотрудничества:
- рассматривать проблемы, возникающие в процессе реализации настоящего договора. принимать по ним согласованные решения.

4.3. Положения данного договора не могут рассматриваться как ущемление права Сторон по самостоятельной реализации проектов, программ, мероприятий и действий по направлениям, перечисленным в настоящем договоре-

### 5. ЗАКЛЮЧИТЕЛЬНЫЕ ПОЛОЖЕНИЯ.

5.1. Настоящий договор вступает в силу с момента его подписания Сторонами и действует бессрочно.

5.2. Договор может быть изменен или дополнен при взаимном согласии Сторон. Дополнения и изменения к настоящему договору оформляются письменно в двух экземплярах и подписываются Сторонами.

5.3. Настоящий договор может быть расторгнут по соглашению сторон.

5.4. Каждая из Сторон имеет право прекратить действие настоящего договора путем письменного уведомления другой Стороны. Действие договора в данном случае прекращается по истечении 3 месяцев с момента получения другой Сторони такого уведомления:

5.5. Настоящий договор составлен в двух экземплярах на русском языке, по одному экземпляру для каждой Стороны.

5.6. Для исполнения настоящего договора Стороны определяют координатора в каждом конкретном случае, что фиксируется в соответствующем дополнительном договоре.

#### 6. РЕКВИЗИТЫ И ПОДПИСИ СТОРОН.

ООО «Балтийская Международная академия» ул. Ломоносова 4. Рига, Латвия, I.V -1019 Per. No.40003101808

A o «Swedbank» Расчётный счёт: LV68HABA0551003662871 **SWIFF: HABALV22** 

Председатель Сената Балтийской Международной академии

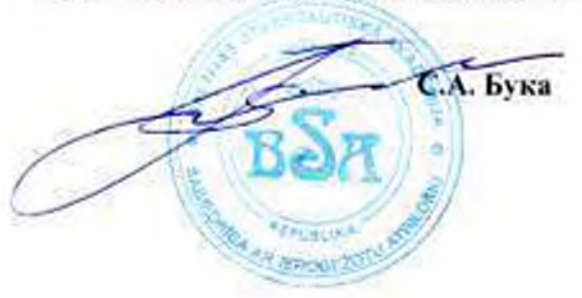

АНО ВПО «Московский гуманитариоэкономический институт» Ленинский проспект, дом 8. стр. 16. Москва, Россия, 119049

ПАО «МИнБанк» г. Москва Расчетный счет: 40703810900020000156 Корреспондентский счет. 30101810300000000600 БИК: 044525600

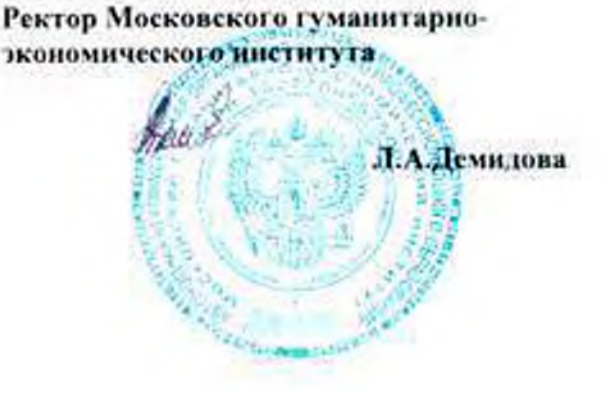